## MAQCsubsetILM: MAQC reference subset for the Illumina platform

Laurent Gatto

November 3, 2010

## Contents

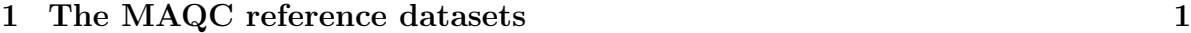

[2 Loading the reference data](#page-1-0) 2

<span id="page-0-0"></span>1 The MAQC reference datasets

The MAQC (MicroArray Quality Control) project<sup>[1](#page-0-1)</sup> provides a set of reference datasets for a set of 10 platforms (see Summary of the MAQC Data Sets<sup>[2](#page-0-2)</sup> for more details). This package provides a subset of the Illumina MAQC dataset<sup>[3](#page-0-3)</sup>.

Regarding the Illumina platform (ILM prefix), a total of 59 Human-6 BeadChip 48K v1.0 have been generated. Four different reference RNAs have been used: (A) 100% of Stratagene's Universal Human Reference RNA, (B) 100% of Ambion's Human Brain Reference RNA, (C)  $75\%$  of A and  $25\%$  of B and (D)  $25\%$  of A and  $75\%$  of B. Each reference has been repeated  $5^4$  $5^4$  times (noted  $\Delta$ 1 to  $\Delta$ [5](#page-0-5) )<sup>5</sup> on three different test sites (noted  $\Box$  to  $\Box$ ). As an example, the .CEL result file for the first replicate of test site 2, for the reference ARN C is named ILM\_2\_C1.CEL.

<span id="page-0-1"></span> $1$ <http://www.fda.gov/nctr/science/centers/toxicoinformatics/maqc>

<span id="page-0-3"></span><span id="page-0-2"></span> $2$ [http://edkb.fda.gov/MAQC/MainStudy/upload/Summary\\_MAQC\\_DataSets.pdf](http://edkb.fda.gov/MAQC/MainStudy/upload/Summary_MAQC_DataSets.pdf)

<sup>3</sup>Packages for the datasets of other platforms will follow and will all be named MAQCsubsetXXX where XXX is the three-letter code used by the MAQC consortium.

<span id="page-0-4"></span><sup>4</sup> except for site 1,reference C, where 4 replicates are available

<span id="page-0-5"></span><sup>&</sup>lt;sup>5</sup>the replicates for site 2, reference D are labelled  $\_D1_$ ,  $\_D2_$ ,  $\_D4_$ ,  $\_D6_$  and  $\_D7$ 

These datasets are freely available and allow, for example, researchers to compare the reproducibility of their own Human-6 BeadChip 48K v1.0 data with the MAQC data. MAQCsubsetILM offers 3 randomly chosen BeadChips for each reference RNA, one for each test site. Each reference RNA subset is accessible as an R data object, respectively called refA, refB, refC and refD.

More information concerning the MAQC initiative can be found in the September 2006 special issue of Nature Biotechnology.

## <span id="page-1-0"></span>2 Loading the reference data

Once the library has been installed and loaded, the reference datasets can be loaded using the (data()) function as shown below.

```
> library("MAQCsubsetILM")
> data(refA)
> refA
```
Summary of data information:

```
Major Operation History:
             submitted finished
1 2008-02-29 12:24:41 2008-02-29 12:24:43
2 2008-02-29 12:24:43 2008-02-29 12:24:43
3 2008-02-29 12:24:46 2008-02-29 12:24:46
4 2008-02-29 12:24:43 2008-02-29 12:24:45
5 2008-02-29 12:24:45 2008-02-29 12:24:45
6 2008-02-29 12:24:46 2008-02-29 12:24:46
7 2008-02-29 12:24:46 2008-02-29 12:24:46
8 2008-02-29 12:24:48 2008-02-29 12:24:48
9 2008-02-29 12:24:46 2008-02-29 12:24:48
10 2008-02-29 12:24:48 2008-02-29 12:24:48
11 2008-02-29 12:24:48 2008-02-29 12:24:49
12 2008-02-29 12:24:49 2008-02-29 12:24:49
13 2008-02-29 12:24:51 2008-02-29 12:24:51
14 2008-02-29 12:24:49 2008-02-29 12:24:51
15 2008-02-29 12:24:51 2008-02-29 12:24:51
16 2008-02-29 12:24:51 2008-02-29 12:24:51
17 2008-02-29 12:24:51 2008-02-29 12:24:51
```
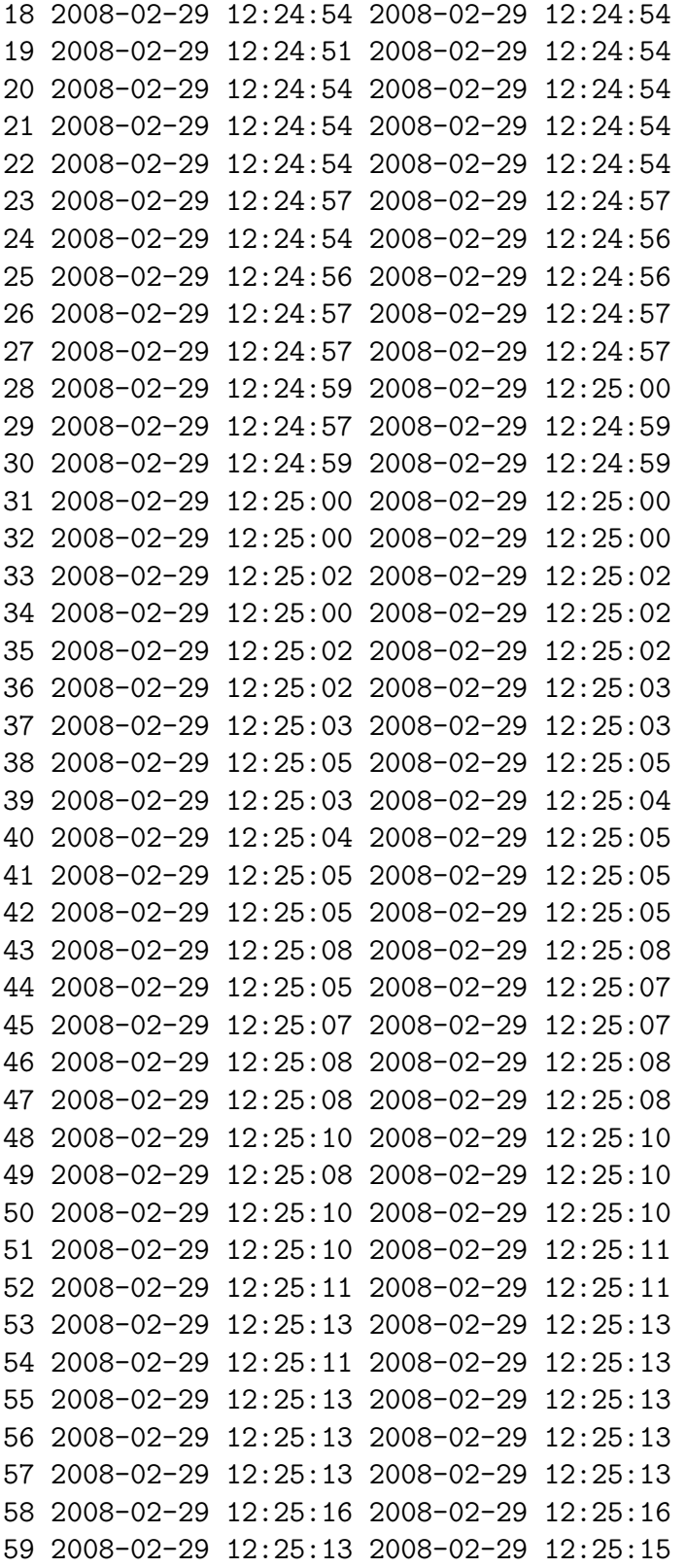

```
60 2008-02-29 12:25:15 2008-02-29 12:25:16
61 2008-02-29 12:25:16 2008-02-29 12:25:16
62 2008-02-29 12:25:16 2008-02-29 12:25:16
63 2008-02-29 12:25:19 2008-02-29 12:25:19
64 2008-02-29 12:25:16 2008-02-29 12:25:18
65 2008-02-29 12:25:18 2008-02-29 12:25:18
66 2008-02-29 12:25:19 2008-02-29 12:25:19
67 2008-02-29 12:25:19 2008-02-29 12:25:19
68 2008-02-29 12:25:22 2008-02-29 12:25:22
69 2008-02-29 12:25:19 2008-02-29 12:25:21
70 2008-02-29 12:25:21 2008-02-29 12:25:21
71 2008-02-29 12:25:22 2008-02-29 12:25:22
72 2008-02-29 12:25:22 2008-02-29 12:25:22
73 2008-02-29 12:27:25 2008-02-29 12:27:25
```
command lumiVersion

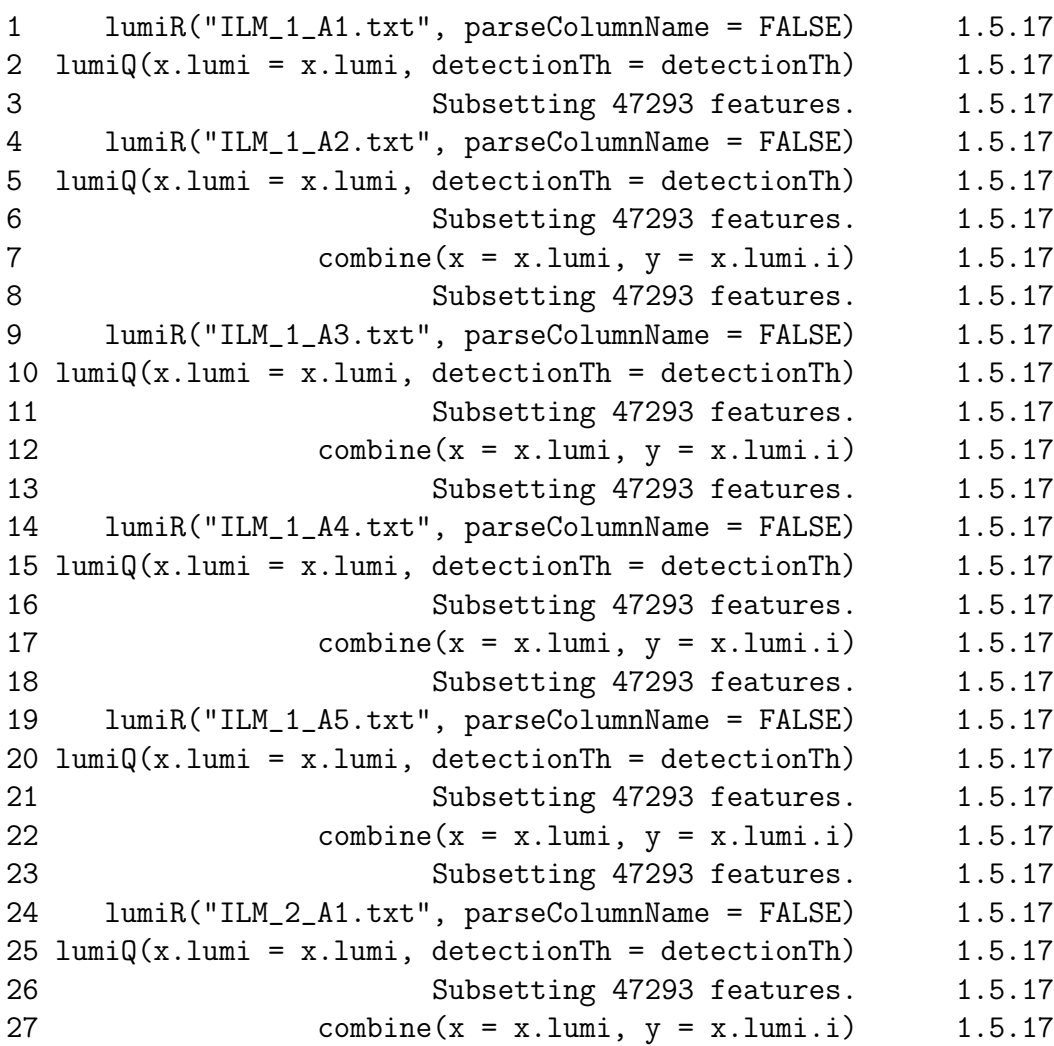

28 Subsetting 47293 features. 1.5.17 29 lumiR("ILM\_2\_A2.txt", parseColumnName = FALSE) 1.5.17  $30 \;$  lumiQ(x.lumi = x.lumi, detectionTh = detectionTh) 1.5.17 31 Subsetting 47293 features. 1.5.17 32 combine( $x = x.lumi$ ,  $y = x.lumi$ .i) 1.5.17 33 Subsetting 47293 features. 1.5.17 34 lumiR("ILM\_2\_A3.txt", parseColumnName = FALSE) 1.5.17  $35$  lumiQ(x.lumi = x.lumi, detectionTh = detectionTh) 1.5.17 36 Subsetting 47293 features. 1.5.17 37 combine( $x = x.lumi$ ,  $y = x.lumi$ .) 1.5.17 38 Subsetting 47293 features. 1.5.17 39 lumiR("ILM\_2\_A4.txt", parseColumnName = FALSE) 1.5.17  $40$  lumi $Q(x.lumi = x.lumi$ , detectionTh = detectionTh) 1.5.17 41 Subsetting 47293 features. 1.5.17 42 combine( $x = x.lumi$ ,  $y = x.lumi$ .) 1.5.17 43 Subsetting 47293 features. 1.5.17 44 lumiR("ILM\_2\_A5.txt", parseColumnName = FALSE) 1.5.17  $45$  lumiQ(x.lumi = x.lumi, detectionTh = detectionTh) 1.5.17 46 Subsetting 47293 features. 1.5.17 47 combine( $x = x.lumi$ ,  $y = x.lumi$ .) 1.5.17 48 Subsetting 47293 features. 1.5.17 49 lumiR("ILM\_3\_A1.txt", parseColumnName = FALSE) 1.5.17 50  $lumiQ(x.lumi = x.lumi, detectionTh = detectionTh)$  1.5.17 51 Subsetting 47293 features. 1.5.17 52 combine( $x = x.lumi$ ,  $y = x.lumi$ .i) 1.5.17 53 Subsetting 47293 features. 1.5.17 54 lumiR("ILM\_3\_A2.txt", parseColumnName = FALSE) 1.5.17 55  $lumiQ(x.lumi = x.lumi, detectionTh = detectionTh)$  1.5.17 56 Subsetting 47293 features. 1.5.17 57 combine(x = x.lumi, y = x.lumi.i) 1.5.17 58 Subsetting 47293 features. 1.5.17 59 lumiR("ILM\_3\_A3.txt", parseColumnName = FALSE) 1.5.17 60  $lumiQ(x.lumi = x.lumi, detectionTh = detectionTh)$  1.5.17 61 Subsetting 47293 features. 1.5.17 62 combine( $x = x.lumi$ ,  $y = x.lumi$ .) 1.5.17 63 Subsetting 47293 features. 1.5.17 64 lumiR("ILM\_3\_A4.txt", parseColumnName = FALSE) 1.5.17 65 lumiQ(x.lumi = x.lumi, detectionTh = detectionTh)  $1.5.17$ 66 Subsetting 47293 features. 1.5.17 67 combine( $x = x.lumi$ ,  $y = x.lumi$ .) 1.5.17 68 Subsetting 47293 features. 1.5.17 69 lumiR("ILM\_3\_A5.txt", parseColumnName = FALSE) 1.5.17

```
70 lumiQ(x.lumi = x.lumi, detectionTh = detectionTh) 1.5.17
71 Subsetting 47293 features. 1.5.17
72 combine(x = x.lumi, y = x.lumi.i) 1.5.17
73 Subsetting 3 samples. 1.5.17
Object Information:
LumiBatch (storageMode: lockedEnvironment)
assayData: 47293 features, 3 samples
 element names: beadNum, detection, exprs, se.exprs
protocolData: none
phenoData
  sampleNames: ILM_1_A5 ILM_2_A1 ILM_3_A2
 varLabels: sampleID site ref replicate
 varMetadata: labelDescription
featureData
 featureNames: GI_10047089-S GI_10047091-S ... trpF (47293 total)
 fvarLabels: TargetID
 fvarMetadata: labelDescription
experimentData: use 'experimentData(object)'
Annotation:
Control Data: Available
QC information: Please run summary(x, 'QC') for details!
```